# SISMID 2021 Spatial Statistics Waller Point Process 1: Monte Carlo Test of CSR

Lance A. Waller

7/11/21

# • **What we have**

- **–** Event locations for a strand of 327 myrtle trees in a rectangular plot 170.5 × 213.0 meters.
- **–** 221 healthy trees.
- **–** 106 diseased trees.
- **–** Research question: Is the spatial pattern of diseased trees the same as the spatial pattern of health trees?

## • **Reading in the data, basic R commands**

```
# Set my working directory (Lance's here for example)
setwd("~/OneDrive - Emory University/meetings/SISMID.2021/SISMID.2021.Waller.Rcode")
myrtles.healthy = scan("myrtles.healthy.d",list(x=0,y=0))
```
#### *#####################################*

```
# Let's see what we have. Typing the
# name "myrtles.healthy" and hitting return
# prints out the values.
#####################################
```
*# Commented out so it doesn't list everything in the handout #myrtles.healthy*

#### *####################################*

*# The "names" command just give the # names of the variables inside the data frame. ####################################*

**names**(myrtles.healthy)

# ## [1] "x" "y"

*################################### # To access the value within a data frame # type the name of the frame, a dollar sign, # then the name of the variable. #####################################*

*#Commented out so it doesn't list every value in the handout #myrtles.healthy\$x*

```
# To find out how many observations are
# in myrtles.healty$x, use the "length"
# command.
```
 $length(myrtles.{\text{health}})$ 

## [1] 221

```
• Plotting the data
```
 $-$  Read in data on diseased trees.

- $-$  Plot patterns
- Take care to make *square* plots, covering the *same* area. \*\*\*

myrtles.all =  $scan("myrtles.d", list(x=0,y=0))$ myrtles.diseased =  $scan("myrtles.diseased.d",list(x=0,y=0))$ 

# # Let's plot the data

plot(myrtles.healthy\$x, myrtles.healthy\$y)

#### 

```
# The "points" command adds points to a plot,
# and the "pch" option changes the "plot character".
# Let's add the diseased myrtle locations and plot
# them as "D"s.
```
points (myrtles.diseased\$x, myrtles.diseased\$y, pch="D")

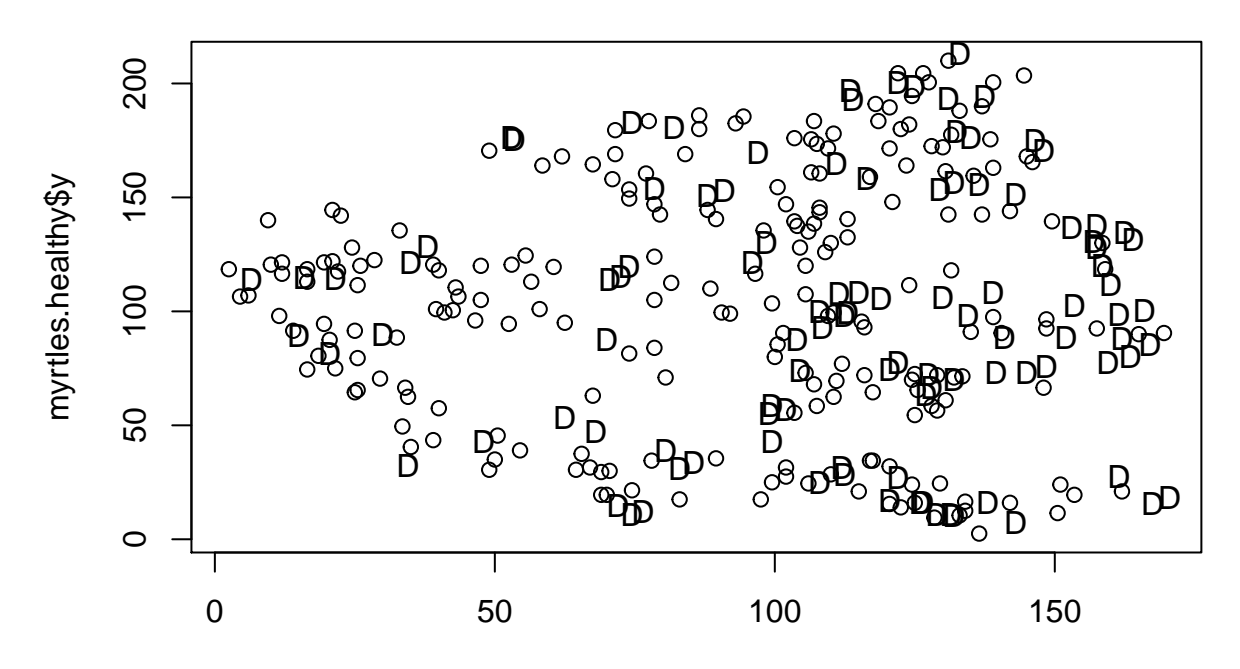

myrtles.healthy\$x

#### 

# Notice that the plot is sort of square, but # that the range of values for x is different # from that for y. Let's set the limits # so that they are the same. First, we find # min and max of the x and y coordinates for # ALL myrtle locations (healthy and diseased). 

 $min(myrtles. all$ \$x)

## [1] 2.5

 $max(myrtles.all$ \$x)

## [1] 170.5

 $min(myrtles. all$  $\frac{6}{3}$ y)

```
## [1] 2.5
```
 $max(myrtles.all\$ 

## [1] 213

```
# We can also use the "range" command
# to do this.
```
 $range(myrtles. all$  $x)$ 

## [1] 2.5 170.5

 $range(myrtles. all$  $\frac{6}{3}y)$ 

# ## [1] 2.5 213.0

```
#####################################
# Looks like if we set the plot boundaries
# for (0,215) for x and y, we'll catch all
# of the points. We use the "xlim" and
# "ylim" parameters in the plot command.
# NOTE: we can continue a command onto the next
# line if we end with a comma and don't include
# a closing paranthesis until we are ready.
# ALSO NOTE: "c(0,215)" concatenates the values
# 0 and 215 into a vector.
#####################################
```

```
plot(myrtles.healthy$x,myrtles.healthy$y,xlim=c(0,215),
      ylim=c(0,215))
```
#### *###################################*

```
# Finally, to make sure R draws the plotting area
# as a square, we introduce the "par" command.
# "par" sets plotting parameters and is a very,
# very, very, very, very, very, very important
# command with lots of uses. You have to set
# "par" before plotting, but the settings stay until
# the next "par" command resets them.
# "pty" = "plot type" and "pty=s" means "set plot type
# to square".
```

```
####################################
```

```
par(pty="s")
plot(myrtles.healthy$x,myrtles.healthy$y,xlim=c(0,215),
     ylim=c(0,215))
```
#### *####################################*

```
# We can also use "par" to put put multiple plots
# in the same window.
# "mfrow" means "multiple figures by row".
# "mfrow=c(1,2)" means "multiple figures, one row
# containing two figures". Let's try it.
####################################
```

```
par(pty="s",mfrow=c(1,2))
```

```
plot(myrtles.healthy$x,myrtles.healthy$y,xlim=c(0,215),
      ylim=c(0,215))
title("Healthy")
plot(myrtles.diseased$x,myrtles.diseased$y,xlim=c(0,215),
```

```
ylim=c(0,215))
title("Diseased")
```
**Healthy**

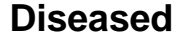

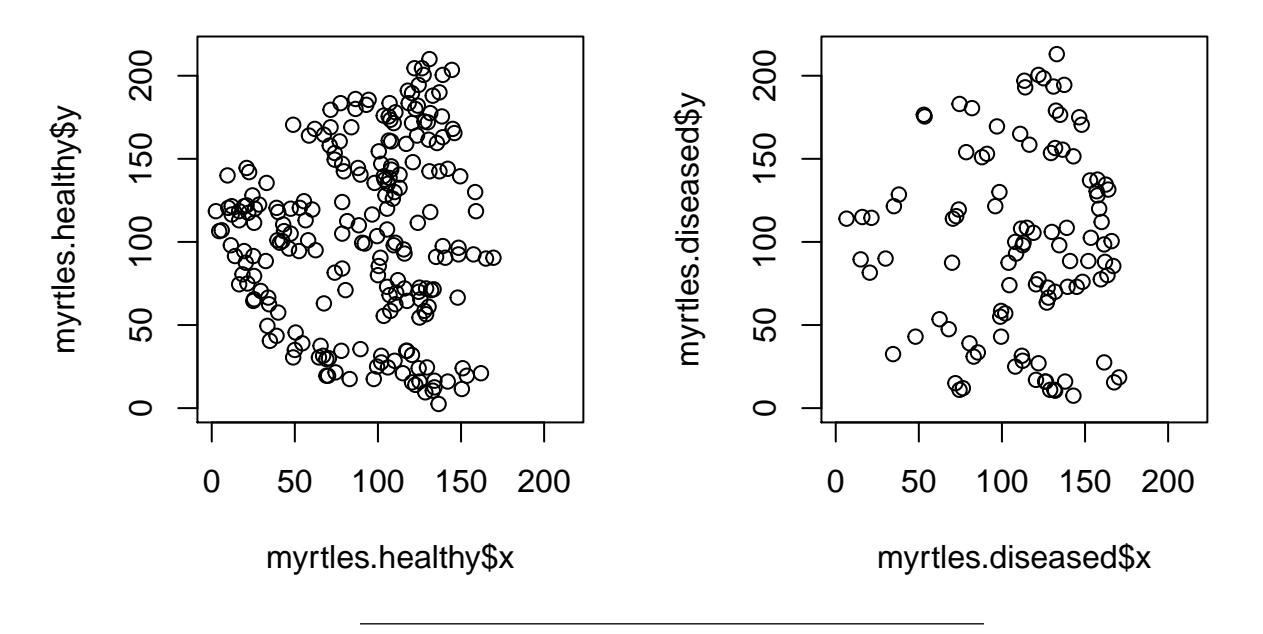

- **Let's test for CSR**
- Consider test statistic by Pielou (1959)
- Test statistic  $P = \pi \lambda \sum X_i^2/n$
- $X_i$  = distance from event *i* to its nearest neighbor
- Pielou (1959) suggests *P <sup>a</sup>*∼ *N*(1*,* 1*/n*).\ [link] [\(http://methodsblog.com/2017/03/10/ec-pielou/\)](http://methodsblog.com/2017/03/10/ec-pielou/)
- Let's try a Monte Carlo test.

#### *#######################################*

```
# To generate realizations from CSR in the range
# of values of the data we use "runif"
# command that generates uniformly distributed
# random numbers.
# NOTE: We don't want to generate on the interval
# (0,215) since we want to limit the range of values
# to the range of the data. We extended the region to
# get a square plot, but we want to limit simulations
# to the area with data.
#########################################
# Let's set the number of events to simulate to
# match the observed number of events.
num.events = length(myrtles.healthy$x)
CSR.x <- runif(num.events,min(myrtles.all$x),max(myrtles.all$x))
CSR.y <- runif(num.events,min(myrtles.all$y),max(myrtles.all$y))
plot(CSR.x,CSR.y)
```
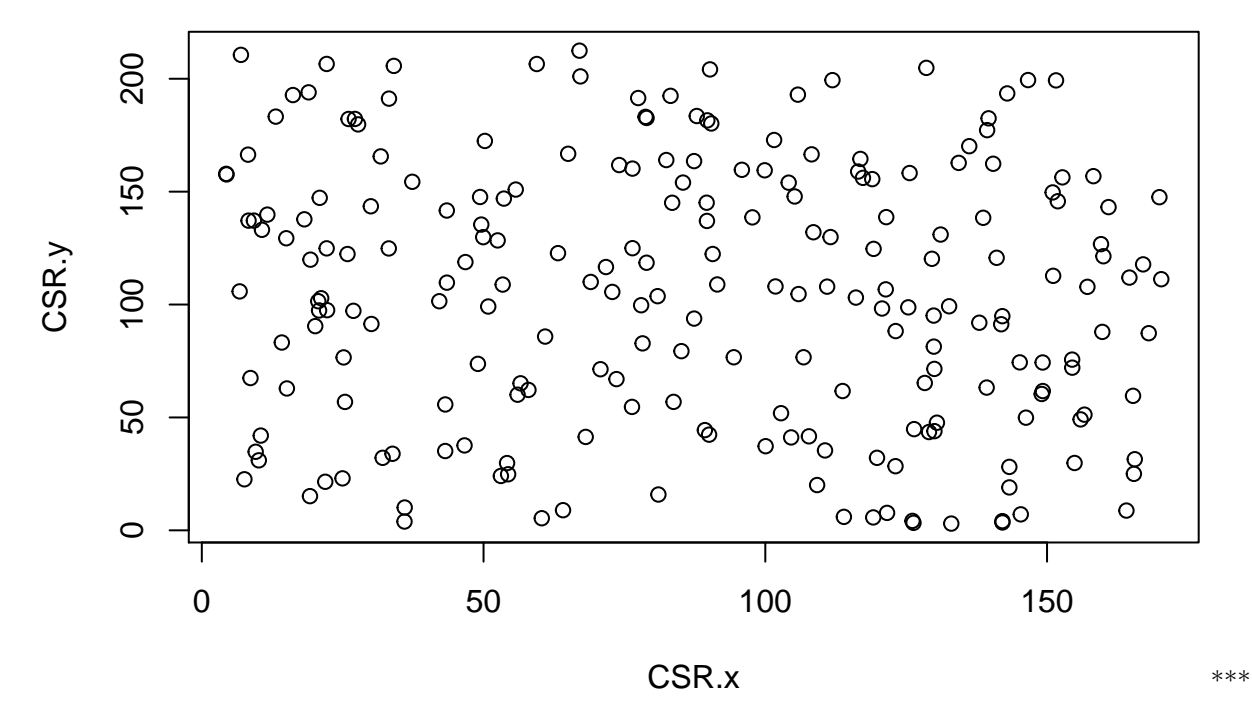

• Need to reset plot to be in a square

```
# Dops need to reset "mfrow" and a square plot using "par"
```
 $par(nfrow=c(1,1),pty="s")$  $plot(CSR.x,CSR.y)$ 

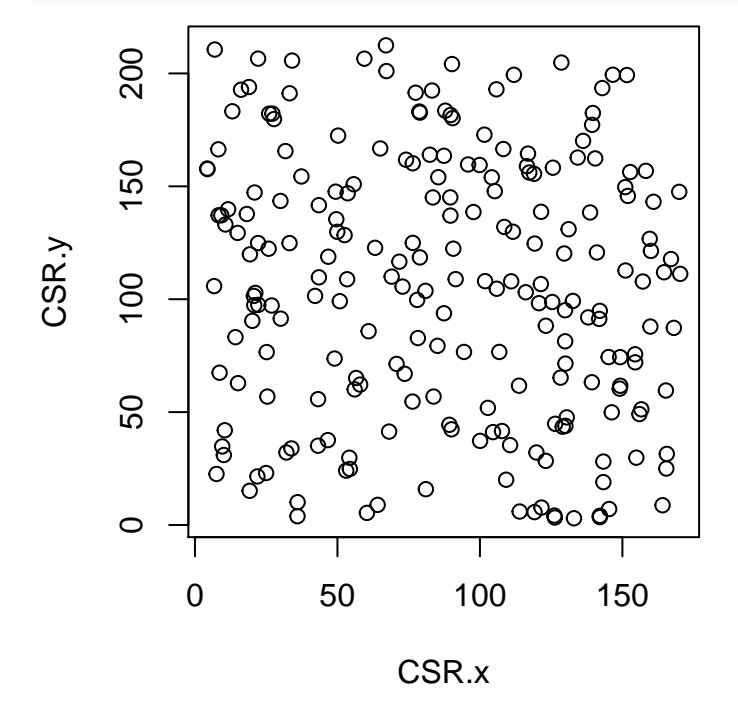

For a Monte Carlo test, we will want to make a loop of CSR simulations and calculate the test statistic for each simulated realization.

Let's calculate a clustering statistic due to Pielou (1959). This statistic requires us to find the distance from each event to its nearest neighbor. (This also gives us a chance to try out some other R functions.)

First, for each event, calculate the distance to all other events.

We access individual x or y values by brackets with the index, i.e.,  $x[1]$  is the first element of x.

We can find the distance between  $(x[1],y[1])$  and all other observations by...

```
dist1 = sqrt( (myrtles.allx[1] - myrtles.allx<sup>2</sup> + (myrtles.ally[1] - myrtles.ally<sup>2</sup>)
```

```
##########################################
# This is a little tricky since
# "myrtle.all$x[1] - myrtle.all$x" is a number (x[1])
# minus a vector (x). In R this results in subtracting the number from
# all elements of the vector.
##########################################
```
Now we want to find the minimum element of "dist1" that is NOT 0. We can use a nifty feature of R namely we can put logical expressions inside brackets and get only the elements where that expression is true. For instance,

*# Commented out so it doesn't list output # dist1[dist1!=0]*

gives the elements of dist1 that are not equal to zero. So

```
min(dist1[dist1!=0])
```
## [1] 4.472136

gives the nearest neighbor distance! Now we just need it for all values. Let's use a loop to get this.

```
###################
# Set a vector of zeros with length equal to the number of locations in myrtles.all (length(myrtles.all$x)).
mindist.all <- 0*(1:length(myrtles.all$x))
for (i in 1:length(myrtles.all$x)) {
 dist = sqrt( (myrtles.all$x[i] - myrtles.all$x)^2 + (myrtles.all$y[i] - myrtles.all$y)^2 )
 mindist.all[i] = min(dist[dist!=0])
}
```
Now we need to calculate Pielou's statistic. \*\*\*

```
n.all = length(myrtles.all$x)
area.all = (max(myrtles.all$x) - min(myrtles.all$x)) * (max(myrtles.all$y)-min(myrtles.all$y))
lambda.all = n.all/area.all
pielou.all = pi*lambda.all*sum(mindist.all^2)/n.all
```
# *########################################### # Print out the value using 'paste' to put text before it. (sep="" to have no # separater between the text and the value)*

**print**(**paste**("Pielou's statistic value = ",pielou.all,sep=""))

## [1] "Pielou's statistic value = 0.65680109594231"

**Let's round the statistic to make the print output a little cleaner.**

**print**(**paste**("Pielou's statistic value = ",**round**(pielou.all,4),sep=""))

## [1] "Pielou's statistic value = 0.6568"

### **Now to set up the Monte Carlo test**\*

To get a Monte Carlo p-value we need todo these same calculations to data generated under CSR. First define the number of simulations.

 $num.sim = 99$ 

then define a vector to hold the values of Pielou's statistic for each simulated data set.

pielou.all.sim = 0**\***(1**:**num.sim)

Now set up the simulation loop

```
for (sim in 1:num.sim) {
  # define CSR data
  CSR.x = runif(num.events,min(myrtles.all$x),max(myrtles.all$x))
  CSR.y = runif(num.events,min(myrtles.all$y),max(myrtles.all$y))
  #define vector of min NN distances
  mindist.sim = 0*(1:length(myrtles.all$x))
  # find min distances (a loop within the simulation loop)
  for (i in 1:length(CSR.x)) {
     dist = sqrt( (CSR.x[i] - CSR.x)^2 + (CSR.y[i] - CSR.y)^2 )
    mindist.sim[i] = min(dist[dist!=0])
  }
  # calculate pielou.all.sim[sim] (Pielou's statistic for the "sim-th" CSR data set).
  pielou.all.sim[sim] = pi*lambda.all*sum(mindist.sim^2)/n.all
```
}

Make a histogram of the CSR values

**par**(pty="m") *# makes plot type "maximum" (rectangular in window).* **hist**(pielou.all.sim,xlim=**c**(0.5,**max**(pielou.all.sim)))

*# add a vertical line showing Pielou's statistic from the observed data. # ("segments(x1,y1,x2,y2)" draws a line segments between (x1,y1) and (x2,y2).*

**segments**(pielou.all,0,pielou.all,100)

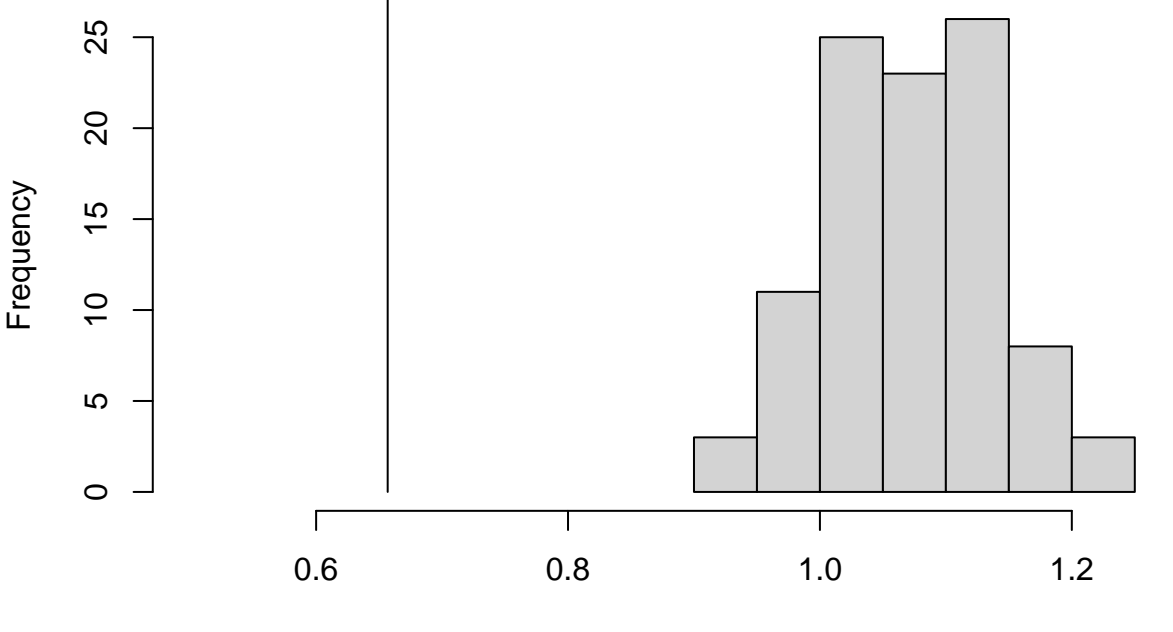

**Histogram of pielou.all.sim**

pielou.all.sim

\*\*\*

Now we can calculate Monte Carlo p-value (the number of statistics from simulated data that exceed the statistic from the observed data divided by the number of simulations  $+1$ .

p.val = **length**(pielou.all.sim[pielou.all.sim**>**pielou.all])**/**(num.sim**+**1)

```
print(paste("Peilou's statistic: ",round(pielou.all,4)," p-val = ",round(p.val,4),sep=""))
```

```
## [1] "Peilou's statistic: 0.6568 p-val = 0.99"
```
\*\* Now to do this for the healthy and diseased subsets

```
mindist.healthy = 0*(1:length(myrtles.healthy$x))
```

```
for (i in 1:length(myrtles.healthy$x)) {
  dist = sqrt( (myrtles.healthy$x[i] - myrtles.healthy$x)^2 + (myrtles.healthy$y[i] - myrtles.healthy$y)^2 )
  mindist.healthy[i] = min(dist[dist!=0])
}
```

```
n.healthy = length(myrtles.healthy$x)
# NOTE: We still use area.all to cover the entire study area.
lambda.healthy = n.healthy/area.all
pielou.healthy = pi*lambda.healthy*sum(mindist.healthy^2)/n.healthy
print(paste("Peilou's statistic, healthy myrtles:",pielou.healthy))
```
## [1] "Peilou's statistic, healthy myrtles: 0.657911544652011"

Now for the diseased trees

```
mindist.diseased = 0*(1:length(myrtles.diseased$x))
for (i in 1:length(myrtles.diseased$x)) {
 dist = sqrt( (myrtles.diseased$x[i] - myrtles.diseased$x)^2 + (myrtles.diseased$y[i] - myrtles.diseased$y)^2 )
 mindist.diseased[i] = min(dist[dist!=0])
}
n.diseased = length(myrtles.diseased$x)
# NOTE: We still use area.all to cover the entire study area.
lambda.diseased = n.diseased/area.all
pielou.diseased = pi*lambda.diseased*sum(mindist.diseased^2)/n.diseased
print(paste("Peilou's statistic, diseased myrtles:",pielou.diseased))
## [1] "Peilou's statistic, diseased myrtles: 0.507452851359244"
```
*What we have:* Separate tests for healthy trees and for diseased trees.

*What we don't have:* A comparison between healthy and diseased trees.